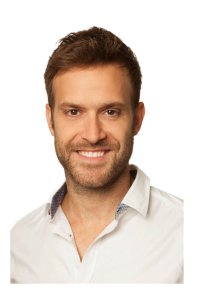

# **BERNAT RIERA**

**VISIBILIDAD ONLINE**: 6 FASES PARA EL ÉXITO DIGITAL DE TU NEGOCIO *bernatriera.es*

## **Sobre el Autor:**

Ganador del '30 Seconds Elevator Pitch' en la edición VIRGIN Disruptors 2016 en Londres con Sir Richard Branson (Virgin Founder) y consiguiendo un mentoring personal con Matt Wallaert (Microsoft Ventures e Inversor).

Bernat ha demostrado su espíritu y talento emprendedor lanzando varios negocios online con cientos de usuarios registrados en España y Sudamérica desarrollando webs de la forma más óptima para alcanzar una alta visibilidad y exposición online. De ahí su libro VISIBILIDAD ONLINE donde comparte sus conocimientos de marketing digital para ayudar a otros emprendedores a lanzar sus negocios a un bajo coste y con toda la excelencia de una agencia de marketing internacional.

Después de impactar directamente en los resultados de ventas norteamericanas de la multinacional pública REGUS a través de sus anuncios en Google fue contratado por OMD para liderar las cuentas de publicidad online de APPLE en Europa donde su proactividad y liderazgo de un gran equipo generó la mayor visibilidad online en el lanzamiento de un nuevo producto (iPhone 5s).

Actualmente trabaja para la mayor empresa de medios del mundo (WPP) en su filial MEC como Global Digital Lead de las cuentas de GENERAL ELECTRIC, ayudando a promocionar infinidad de productos B2B con estrategias complejas para batir online y en cualquier país a competidores como Siemens, IBM, Cisco o Philips entre muchos otros.

### **VISIBILIDAD ONLINE**

6 FASES PARA EL ÉXITO DIGITAL DE TU NEGOCIO:

- 1) Generar dinero online
- 2) Crear una web con WordPress
- 3) Posicionamiento SEO
- 4) Publicidad Online
- 5) Usabilidad
- 6) Análisis web

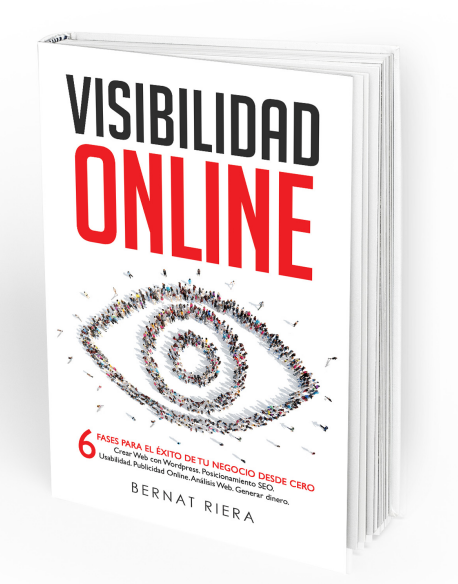

## **Índice completo**

#### FASE 1 – GENERAR DINERO ONLINE

- Cap 1) Página web como extensión de tu negocio físico o como un negocio en sí mismo
- Cap 2) Ideas para crear un negocio online potencial
- Cap 3) Prepárate para crear una marca
- Cap 4) Análisis de tus usuarios y clientes
- Cap 5) Cómo una web genera ingresos
- Cap 6) Crear una tienda online con éxito
- Cap 7) Vende tus productos en Amazon

#### FASE 2 – CREAR UNA WEB CON WORDPRESS

Cap 8) Elegir y comprar el alojamiento y dominio Cap 9) Crea tu página web con WordPress: descarga e instalación Cap 10) Diseño de tu web a través de plantillas y plugins Cap 11) Seguridad en WordPress: evita plagios o bloqueos de tu negocio Cap 12) Creación de páginas de aterrizaje Cap 13) Crea una página de aterrizaje en 25 minutos con Instapage Cap 14) Shopify como alternativa a WordPress para crear una tienda online

#### FASE 3 – POSICIONAMIENTO SEO

Cap 15) SEO: Visibilidad gratuita en Google

Cap 16) Optimización SEO para tu web

- Cap 17) Técnicas SEO para tu tienda electrónica
- Cap 18) Google Search Console
- Cap 19) Redireccionando una vieja web o a la nueva sin impactar tu SEO
- Cap 20) El futuro cercano del SEO

#### FASE 4 – PUBLICIDAD ONLINE

- Cap 21) Obtén resultados mañana con anuncios online
- Cap 22) Google Adwords: anuncios en el buscador
- Cap 23) Publicidad en Gmail
- Cap 24) Publicidad en Youtube
- Cap 25) Publicidad con Display
- Cap 26) Publicidad con PLA´s
- Cap 27) Publicidad con Remarketing
- Cap 28) Publicidad en Facebook
- Cap 29) Publicidad en Twitter
- Cap 30) Publicidad en Linkedin
- Cap 31) Publicidad en Instagram
- Cap 32) Publicidad en Amazon

#### FASE 5 – USABILIDAD

- Cap 33) ¿Qué son la usabilidad y la experiencia de usuario?
- Cap 34) Características de una buena experiencia usando una web
- Cap 35) Diseño de la home page
- Cap 36) Herramientas para mejorar y analizar la usabilidad
- Cap 37) ¿Cómo impacta la UX al posicionamiento SEO?
- Cap 38) Usabilidad para tiendas online: Mejora el ratio de ventas

#### FASE 6 – ANÁLISIS WEB

- Cap 39) Google Analytics: Tu tráfico web al detalle
- Cap 40) Google Search Console: rendimiento de tu web a ojos de Google
- Cap 41) Google Adsense: Informe de anuncios
- Cap 42) Google Data Studio: Informe de informes
- Cap 43) Supermetrics Tus informes online con Google Docs
- Cap 44) Hootsuite para tus redes sociales
- Cap 45) Herramientas para auditar el SEO de una web